# Package 'ipsecr'

January 15, 2024

<span id="page-0-0"></span>Type Package Title Spatially Explicit Capture-Recapture by Inverse Prediction Version 1.4.1 Date 2024-01-15 Description Estimates the density of a spatially distributed animal population sampled with an array of passive detectors, such as traps. Models incorporating distance-dependent detection are fitted by simulation and inverse prediction as proposed by Efford (2004) [<doi:10.1111/j.0030-1299.2004.13043.x>](https://doi.org/10.1111/j.0030-1299.2004.13043.x). **Depends** R ( $> = 3.5.0$ ), secr ( $> = 4.5.8$ ) Imports graphics, grDevices, MASS, nlme, parallel, Rcpp (>= 1.0.8.3), stats, stringr, tools, utils Suggests FrF2, knitr, plot3D , rmarkdown, sf, spatstat, testthat (>= 0.11.0) LinkingTo BH, Rcpp, RcppArmadillo VignetteBuilder knitr License GPL  $(>= 2)$ LazyData yes LazyDataCompression xz URL <https://github.com/MurrayEfford/ipsecr/>, <https://www.otago.ac.nz/density/> NeedsCompilation yes Author Murray Efford [aut, cre] (<<https://orcid.org/0000-0001-5231-5184>>) Maintainer Murray Efford <murray.efford@otago.ac.nz>

Repository CRAN

Date/Publication 2024-01-15 08:20:07 UTC

# <span id="page-1-0"></span>R topics documented:

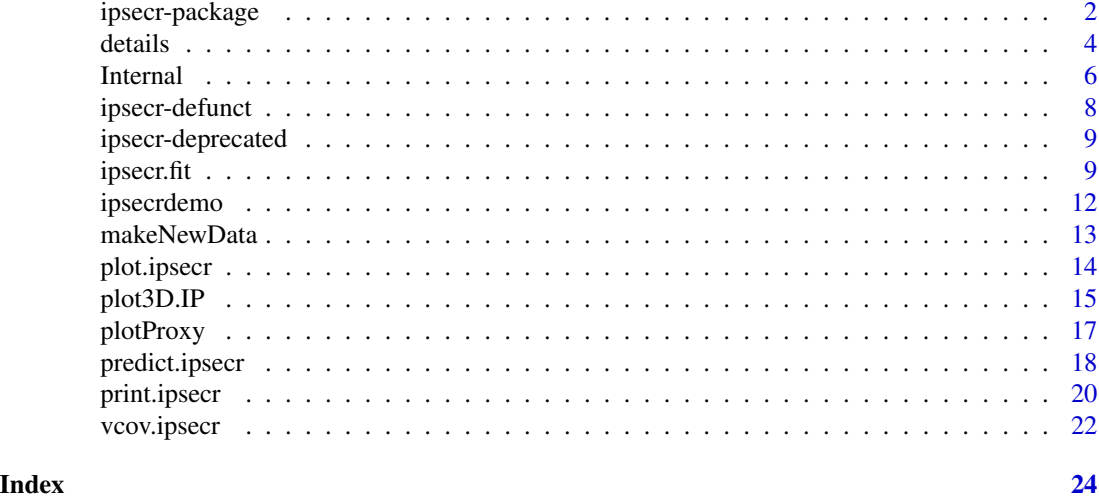

ipsecr-package *Spatially Explicit Capture–Recapture by Inverse Prediction*

#### <span id="page-1-1"></span>**Description**

Functions to estimate the density of a spatially distributed animal population sampled with an array of passive detectors, such as traps. ipsecr addresses 'difficult' models that strictly cannot be fitted by maximum likelihood in the package secr (Efford 2022). The classic example concerns discretetime data from single-catch traps.

# Details

Package: ipsecr Type: Package Version: 1.4.1 Date: 2024-01-15 License: GNU General Public License Version 2 or later

Spatially explicit capture–recapture is a set of methods for studying marked animals distributed in space. Data comprise the locations of detectors (described in an object of class 'traps'), and the detection histories of individually marked animals. Individual histories are stored in an object of class 'capthist' that includes the relevant 'traps' object.

Models for population density (animals per hectare) and detection are defined in **ipsecr** using symbolic formula notation. The set of possible models overlaps with secr (some models for varying detection parameters are excluded, e.g., ~t, ~b). Density models may include spatial trend. Habitat is distinguished from nonhabitat with an object of class 'mask'.

Models are fitted in ipsecr by simulation and inverse prediction (Efford 2004, 2023). A model fitted

# <span id="page-2-0"></span>ipsecr-package 3

with ipsecr. fit is an object of class ipsecr. Generic methods (plot, print, summary, etc.) are provided.

A link at the bottom of each help page takes you to the help index. The vignette includes worked examples.

The analyses in **ipsecr** extend those available in the software Density (see [www.otago.ac.nz/density/](https://www.otago.ac.nz/density/) for the most recent version of Density). Help is available on the 'DENSITY | secr' forum at [www.phidot.org](http://www.phidot.org/forum/) and the Google group [secrgroup.](https://groups.google.com/forum/#!forum/secrgroup) Feedback on the software is also welcome, including suggestions for additional documentation or new features consistent with the overall design.

'Inverse prediction' uses methods from multivariate calibration (Brown 1982). The goal is to estimate population density (D) and the parameters of a detection function (usually  $g_0$  or lambda0 and sigma) by 'matching' statistics from proxyfn(capthist) (the target vector) to statistics from simulations of a 2-D population using the postulated detection model. Statistics (see Note) are defined by the proxy function, which should return a vector equal in length to the number of parameters (default  $np = 3$ ). Simulations of the 2-D population use either internal  $C++$  code or  $sim$  popn. The simulated 2-D distribution of animals is Poisson by default.

The simulated population is sampled with internal C++ code, [sim.capthist](#page-0-0), or a user-specified function. Simulations match the detector type (e.g., 'single' or 'multi') and detector layout specified in traps(capthist), including allowance for varying effort if the layout has a [usage](#page-0-0) attribute.

Simulations are usually conducted on a factorial experimental design in parameter space - i.e. at the vertices of a cuboid 'box' centred on the working values of the parameters, plus an optional number of centre points.

A multivariate linear model is fitted to predict each vector of simulated proxies from the known parameter values. Simulations are performed at each design point until a specified precision is reached, up to a user-specified maximum number.

Once a model with sufficient precision has been obtained, a new working vector of parameter estimates is 'predicted' by inverting the linear model and applying it to the target vector. A working vector is accepted as the final estimate when it lies within the box; this reduces the bias from using a linear approximation to extrapolate a nonlinear function. If the working vector lies outside the box then a new design is centred on value for each parameter in the working vector.

Once a final estimate is accepted, further simulations are conducted to estimate the variancecovariance matrix. These also provide a parametric bootstrap sample to evaluate possible bias.

See Efford et al. (2004) for an early description of the method, and Efford et al. (2005) for an application.

If not provided, the starting values are determined automatically with the \*\*secr\*\* function [makeStart](#page-0-0).

Linear measurements are assumed to be in metres and density in animals per hectare  $(10000 \text{ m}^2)$ .

If ncores  $> 1$  the **parallel** package is used to create worker processes on multiple cores (see [Parallel](#page-0-0) for more).

#### Author(s)

Murray Efford <murray.efford@otago.ac.nz>

#### References

Brown, P. J. (1982) Multivariate calibration. *Journal of the Royal Statistical Society, Series B* 44, 287–321.

<span id="page-3-0"></span>Efford, M. G. (2004) Density estimation in live-trapping studies. *Oikos* 106, 598–610.

Efford, M. G. (2022) secr: Spatially explicit capture–recapture models. R package version 4.5.8. https://CRAN.R-project.org/package=secr/

Efford, M. G. (2023) ipsecr: An R package for awkward spatial capture–recapture data. *Methods in Ecology and Evolution* In review.

Efford, M. G., Borchers D. L. and Byrom, A. E. (2009) Density estimation by spatially explicit capture–recapture: likelihood-based methods. In: D. L. Thompson, E. G. Cooch and M. J. Conroy (eds) *Modeling Demographic Processes in Marked Populations*. Springer. Pp. 255–269.

Efford, M. G., Dawson, D. K. and Robbins C. S. (2004) DENSITY: software for analysing capturerecapture data from passive detector arrays. *Animal Biodiversity and Conservation* 27, 217–228.

Efford, M. G., Warburton, B., Coleman, M. C. and Barker, R. J. (2005) A field test of two methods for density estimation. *Wildlife Society Bulletin* 33, 731–738.

Otis, D. L., Burnham, K. P., White, G. C. and Anderson, D. R. (1978) Statistical inference from capture data on closed animal populations. *Wildlife Monographs* 62.

#### See Also

[proxy.ms](#page-5-1) [ipsecr.fit](#page-8-1), [secr.fit](#page-0-0), [capthist](#page-0-0), [mask](#page-0-0)

<span id="page-3-1"></span>

details *Detail Specification for ipsecr.fit*

# **Description**

The function ipsecr. fit allows many options. Some of these are used infrequently and have been bundled as a single argument details to simplify the documentation. They are described here in two groups: tuning parameters are listed in the following table, and more exotic options follow, listed alphabetically.

#### Tuning parameters

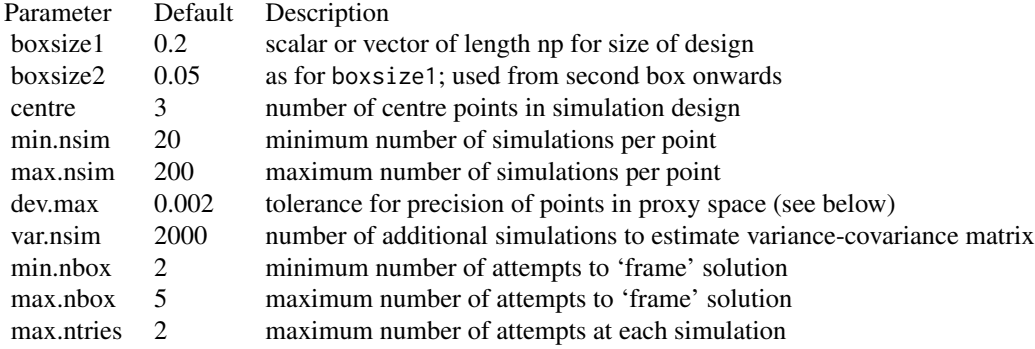

#### <span id="page-4-0"></span>details 5

dev.max defines a stopping rule: simulations are added in blocks of details\$min.nsim until a measure of precision is less than dev.max for all proxies. If a vector of length 2, the first element applies to the first box and the second to all later boxes. The measure of precision may be the standard error on the link scale (details\$boxtype = "absolute") or the coefficient of variation (details\$boxtype = "relative").

#### Other 'details' components

binomN (default  $0 = Poisson$ ) integer code for distribution of counts.

boxtype (default "absolute") switches between specifying box size as additive on the transformed parameter scale ("absolute") and relative on the transformed parameter scale ("relative").

CHmethod (default "internal") chooses between internal  $C++$  code, the secr function  $sim$ . capthist, and a user-provided R function with arguments "traps", "popn", "detectfn", "detectpar", and "noccasions". See also popmethod.

contrasts (default NULL) bmay be used to specify the coding of factor predictors. The value should be suitable for the 'contrasts.arg' argument of [model.matrix](#page-0-0). See 'Trend across sessions' in [secr-multisession.pdf](https://www.otago.ac.nz/density/pdfs/secr-multisession.pdf) for an example.

debug (default FALSE) is used only for debugging. In ordinary use it should not be changed from the default.

distribution (default "poisson") specifies the distribution of the number of individuals detected  $n$ ; this may be conditional on the number in the masked area ("binomial") or unconditional ("poisson"). distribution affects the sampling variance of the estimated density. The component 'distribution' may also take a numeric value larger than nrow(capthist), rather than "binomial" or "poisson".

extraparam is a list of starting values for extra 'real' parameters that may be needed for some user-specified models. See the vignette for explanation and an example.

factorial (default "full") chooses between "full" or "fractional" design. Fractional requires the package \*\*FrF2\*\* (Groemping 2014).

forkonunix (default TRUE) switches the cluster type generated by [makeCluster](#page-0-0) between FORK and PSOCK.

FrF2args (default NULL) provides a list of arguments defining a fractional design.

ignorenontarget (default FALSE) may be used to ignore non-target information (the capthist attribute 'nontarget'). The default is to model non-target information if it is present.

ignoreusage (default FALSE) may be used to ignore usage (varying effort) information in the traps component. The default is to include usage in the model.

keep.sim (default FALSE) when TRUE causes ipsecr.fit to save additional output, specifically lists (one component per box) of the simulations and parameters for each box, and the final variance simulations.

newdetector (default NULL) may be used to override the detector type of the traps object embedded in the capthist passed to ipsecr.fit.

Nmax (default 1e4) maximum allowed population size for simulations.

nontargettype (default "exclusive") chooses among options "exclusive", "truncated", "erased, "independent", and "dependent". See vignette.

<span id="page-5-0"></span>popmethod (default "internal") chooses between internal C++ code, the secr function sim.popn, and a user-provided R function with arguments 'mask', 'D' (density per cell of mask) and 'N' (number of individuals to simulate). See also CHmethod.

savecall (default TRUE) determines whether the function call is included in the output.

YonX (default TRUE) switches between regression of simulated proxy values Y on controlled parameter values X, or the reverse (which is not fully implemented).

#### References

Groemping, U. (2014). R Package FrF2 for Creating and Analyzing Fractional Factorial 2-Level Designs. *Journal of Statistical Software*, 56, 1–56. https://www.jstatsoft.org/article/view/v056i01.

# See Also

[ipsecr.fit](#page-8-1)

Internal *Internal Functions*

#### <span id="page-5-1"></span>Description

Functions called internally by ipsecr. These are exported and may be called separately for testing.

# Usage

```
proxy.ms(capthist, model = NULL, trapdesigndata = NULL, ...)
detectionDesignData(capthist, byoccasion = FALSE, ...)
proxyfn1(capthist, N.estimator = c("n", "null","zippin","jackknife"), ...)
simpop(mask, D, N, details = list(), ...)simCH(traps, popn, detectfn, detparmat, noccasions, NT = NULL, details =
   list(), \ldots)rpsv(capthist)
rpsvi(capthist)
```
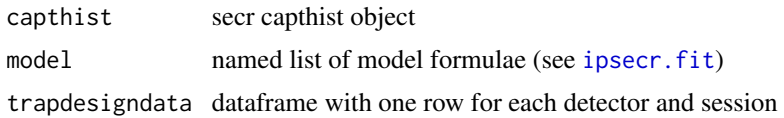

#### <span id="page-6-0"></span>Internal 2008 and 2008 and 2008 and 2008 and 2008 and 2008 and 2008 and 2008 and 2008 and 2008 and 2008 and 200

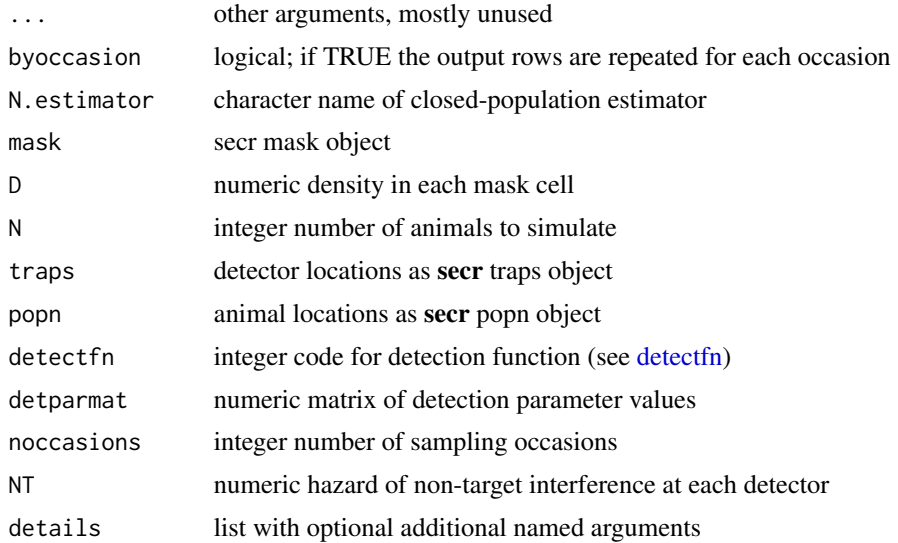

#### Details

proxy.ms is the default proxyfn used by [ipsecr.fit](#page-8-1). When used internally by [ipsecr.fit](#page-8-1), 'model' and 'trapdesigndata' are passed automatically. The . . . argument of proxy.ms may be used to pass arguments to [addCovariates](#page-0-0), especially 'spatialdata'. Function detectionDesignData is used internally to construct design data for non-constant detection models (lambda0, sigma), used in the glm 'data' argument. The capthist argument for detectionDesignData should always be a list (wrap a single-session capthist in list()).

simpop is used by ipsecr. fit for popmethod 'internal'. It is faster and simpler than the secr function [sim.popn](#page-0-0). The details component 'distribution' is a character value that may be 'poisson' (default) or 'even.

simCH is used by ipsecr. fit for CHmethod 'internal'. It is faster and simpler than the secr function [sim.capthist](#page-0-0), and optionally simulates non-target interference. The argument detparmat is an individual x parameter matrix, with parameters in the order usual for detectfn.

D and NT are matrices with one column per session.

proxyfn1 is a simple proxy function included mostly for historical reasons. It updates the function of Efford (2004) by log-transforming N, using a complementary log-log transformation instead of odds for p, and using log(RPSV(capthist)) for sigma. If you're interested, look at the code.

rpsv(capthist) is equivalent to secr RPSV(capthist, CC = TRUE). rpsvi(capthist) returns a vector of individual-specific rpsv.

# Value

proxy.ms – a numeric vector of length >= 3 corresponding to proxies for a wide range of models, including multi-session density and non-target interference models.

detectionDesignData – a dataframe with one row per individual per session (byoccasion = FALSE) or one row per individual per occasion per session (byoccasion = TRUE), ordered by session, occasion and individual. Columns include x and y coordinates of the individual's centroid, session, and any individual covariates.

<span id="page-7-0"></span>proxyfn1 – a numeric vector of length 3 corresponding to proxies for population size, capture probability intercept and scale of detection.

 $simpop - a popn object.$  $simpop - a popn object.$  $simpop - a popn object.$ 

simCH – a single-session [capthist](#page-0-0) object.

rpsv – scalar

rpsvi – vector, one element per animal

### Note

proxyfn0 was removed in version 1.2.0.

## References

Efford, M. G. (2004) Density estimation in live-trapping studies. *Oikos* 106, 598–610.

# See Also

[ipsecr.fit](#page-8-1), [plotProxy](#page-16-1)

# Examples

proxy.ms(captdata)

<span id="page-7-1"></span>ipsecr-defunct *Defunct Functions in Package* ipsecr

# Description

These functions are no longer available in ipsecr.

# Usage

# Defunct in 1.2.0 (2022-08)

proxyfn0()

# Details

proxyfn0 was removed without warning in ipsecr 1.2.0. Use [proxyfn1](#page-5-1) or [proxy.ms](#page-5-1).

# See Also

[ipsecr-deprecated](#page-8-2)

<span id="page-8-2"></span><span id="page-8-0"></span>ipsecr-deprecated *Deprecated Functions in Package* ipsecr

# Description

These functions will be removed from future versions of ipsecr.

# Details

No functions are deprecated at this point.

### See Also

[ipsecr-defunct](#page-7-1),

<span id="page-8-1"></span>ipsecr.fit *Spatially Explicit Capture–Recapture by Inverse Prediction*

#### Description

Estimate population density by simulation and inverse prediction (Efford 2004; Efford, Dawson & Robbins 2004). A restricted range of SECR models may be fitted.

# Usage

```
ipsecr.fit(capthist, proxyfn = proxy.ms, model = list(D \sim 1, g0 \sim 1, sigma \sim 1),
   mask = NULL, buffer = 100, detectfn = "HN", binomN = NULL, start = NULL,
    link = list(), fixed = list(), timecov = NULL, sessioncov = NULL,
    details = list(), verify = TRUE, verbose = TRUE, ncores = NULL,
    seed = NULL, ...)
```
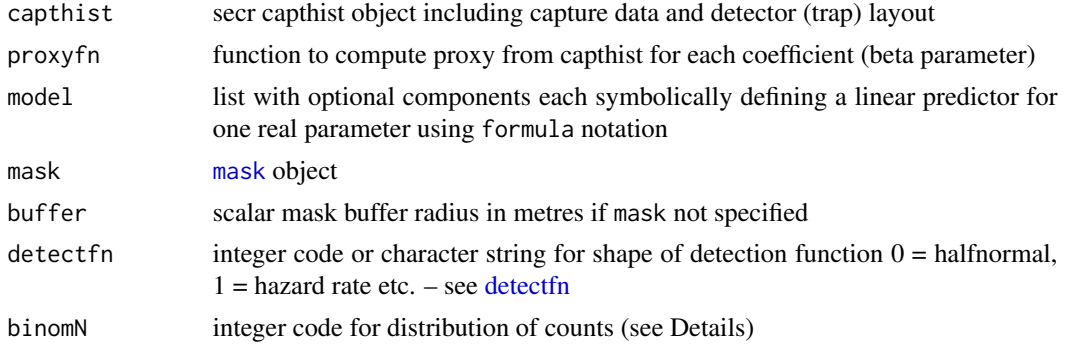

<span id="page-9-0"></span>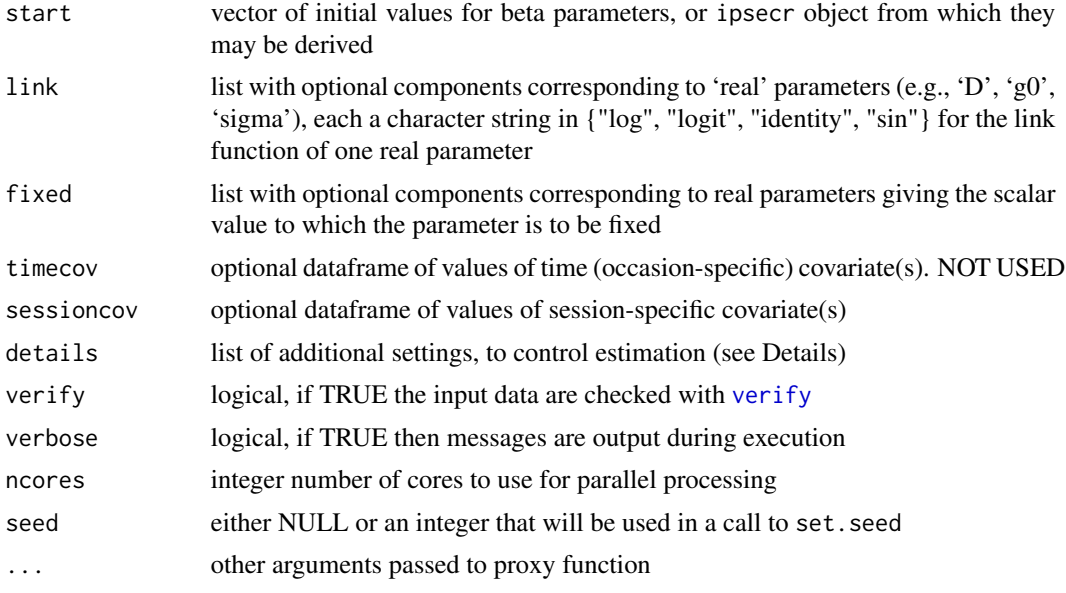

# Details

The vignette should be consulted for a full exposition.

Parallel computation: ncores determines the number of worker processes in a cluster created by [makeCluster](#page-0-0) (default type "FORK" on Unix platforms, otherwise "PSOCK"). If ncores = NULL this defaults to the value from [setNumThreads](#page-0-0). Simulations are distributed over worker processes using [parRapply](#page-0-0). There are substantial overheads in running multiple processes: using too many will slow down fitting. With PSOCK clusters (i.e. on Windows) fitting is very often fastest with ncores  $= 1$ .

The 'details' argument: details is used for various specialized settings listed below. These are also described separately - see [details](#page-3-1).

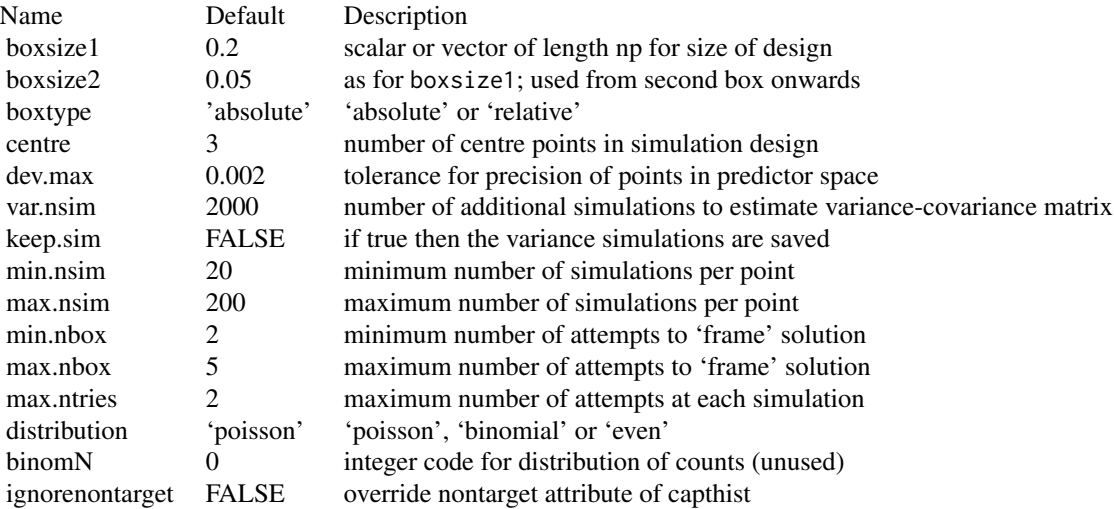

#### ipsecr.fit 11

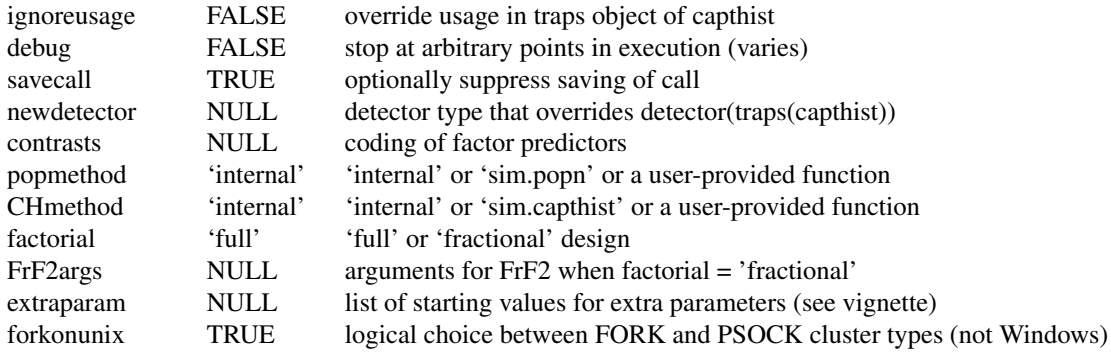

# Value

An object of class 'ipsecr', a list comprising:

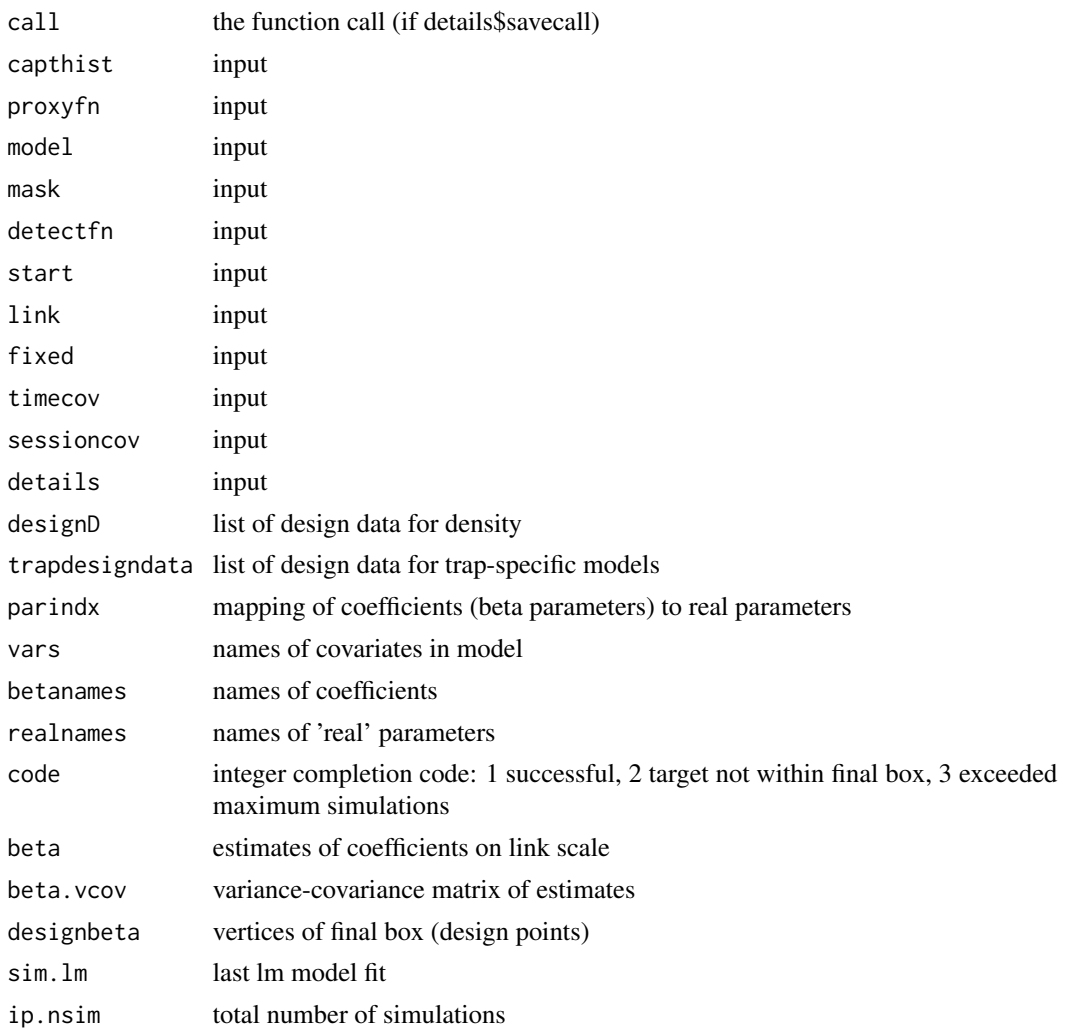

<span id="page-11-0"></span>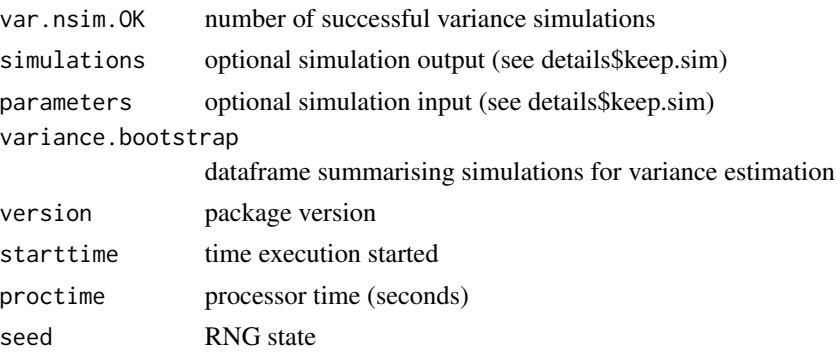

(The order and composition of the output list may change).

# References

Efford, M. G. (2004) Density estimation in live-trapping studies. *Oikos* 106, 598–610.

Efford, M. G., Dawson, D. K. and Robbins C. S. (2004) DENSITY: software for analysing capturerecapture data from passive detector arrays. *Animal Biodiversity and Conservation* 27, 217–228.

# See Also

[proxy.ms](#page-5-1), [predict.ipsecr](#page-17-1), [summary.ipsecr](#page-19-1)

# Examples

ipsecrdemo <- ipsecr.fit(captdata, ncores = 1, buffer = 100, detectfn = 14, seed = 1237)

ipsecrdemo *SECR Model Fitted to Demonstration Data*

# Description

Demonstration data from program Density are provided as a capthist object (captdata) ready for input to ipsecr.fit.

The fitted models are objects of class ipsecr formed by

ipsecrdemo <- ipsecr.fit(captdata, ncores = 1, detectfn = 'HHN', seed = 1237, details = list(keep.sim = TRUE))

### Usage

data(ipsecrdemo)

# <span id="page-12-0"></span>makeNewData 13

# Details

The raw data are 235 fictional captures of 76 animals over 5 occasions in 100 single-catch traps 30 metres apart on a square grid with origin at (365,365).

The fitted model uses a hazard halfnormal detection function and default values of other arguments.

Object Description ipsecrdemo fitted ipsecr model – null

# References

Efford, M. G. (2012) *DENSITY 5.0: software for spatially explicit capture–recapture*. Department of Mathematics and Statistics, University of Otago, Dunedin, New Zealand. [https://www.otago.](https://www.otago.ac.nz/density/) [ac.nz/density/](https://www.otago.ac.nz/density/).

# See Also

[capthist](#page-0-0), [read.capthist](#page-0-0), [secrdemo](#page-0-0)

# Examples

predict(ipsecrdemo)

makeNewData *Create Default Design Data*

# <span id="page-12-1"></span>Description

Internal function used to generate a dataframe containing design data for the base levels of all predictors in an secr object.

#### Usage

```
## S3 method for class 'ipsecr'
makeNewData(object, all.levels = FALSE, ...)
```
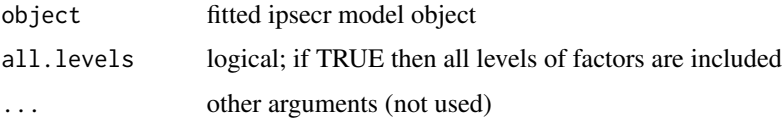

# <span id="page-13-0"></span>Details

makeNewData is used by predict in lieu of user-specified 'newdata'. There is seldom any need to call the function makeNewData directly.

#### Value

A dataframe with one row for each session and group, and columns for the predictors used by object\$model.

# See Also

[predict.ipsecr](#page-17-1), [ipsecr.fit](#page-8-1)

# Examples

## from previously fitted model makeNewData(ipsecrdemo)

plot.ipsecr *Plot Detection Functions*

# Description

Plot detection functions using estimates of parameters in an ipsecr object.

# Usage

```
## S3 method for class 'ipsecr'
plot(x, newdata = NULL, add = FALSE,sigmatick = FALSE, rgr = FALSE, limits = FALSE, alpha = 0.05,
    xval = 0:200, ylim = NULL, xlab = NULL, ylab = NULL, ...)
```
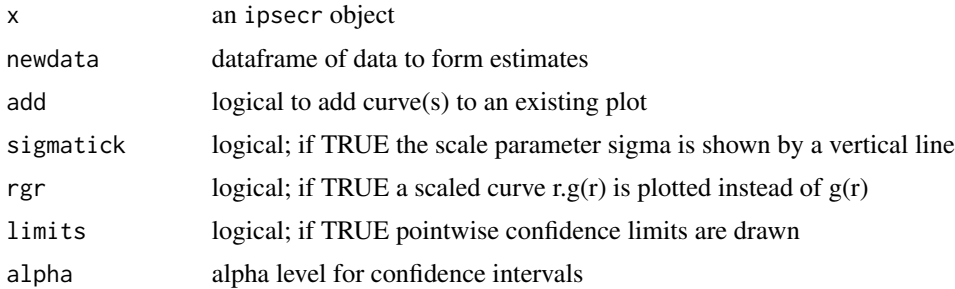

#### <span id="page-14-0"></span>plot3D.IP 15

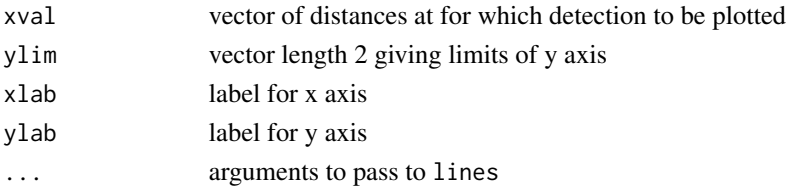

# Details

newdata is usually NULL, in which case one curve is plotted for each session and group. Otherwise, predict.ipsecr is used to form estimates and plot a curve for each row in newdata.

If axis labels are not provided they default to 'Distance (m)' and 'Detection probability' or 'Detection lambda'.

Approximate confidence limits for g(r) are calculated using a numerical first-order delta-method approximation to the standard error at each xval. The distribution of g(r) is assumed to be normal on the logit scale for non-hazard functions (detectfn 0:13). For hazard detection functions (detectfn 14:18) the hazard is assumed (from version 3.1.1) to be distributed normally on the log scale. Limits are back-transformed to the probability scale  $g(r)$ .

# Value

plot.ipsecr invisibly returns a dataframe of the plotted values (or a list of dataframes in the case that newdata has more than one row).

# See Also

[Detection functions](#page-0-0), [plot](#page-0-0), [ipsecr](#page-1-1), [detectfnplot](#page-0-0)

# Examples

plot (ipsecrdemo, xval =  $0:100$ , ylim =  $c(0, 0.4)$ )

plot3D.IP *Plot design and saved simulations for one box from a model fitted with* [ipsecr.fit](#page-8-1)

# **Description**

A 3-D depiction of the design (a box in parameter space) and the resulting simulations (in proxy space).

## Usage

```
plot3D.IP(object, box = 1, oldplot = NULL, plotcentre = TRUE, plotfinal = FALSE,
   zkludge = -0.2
```
# Arguments

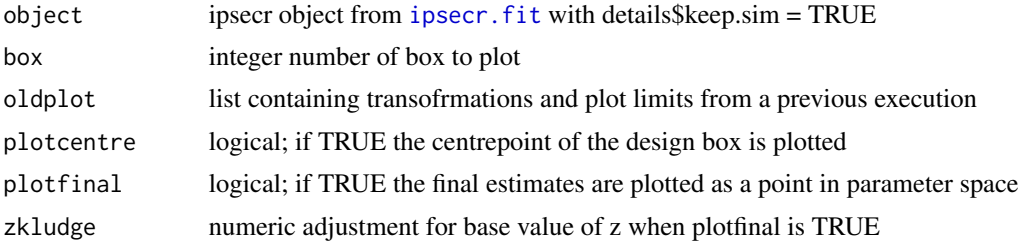

# Details

The function is restricted to single-session models with 3 real parameters.

A 2-panel plot is generated, so the graphics options should allow at least 2 panels (e.g., par(mfrow  $= c(1,2)$ .

Parameters are plotted on the link scale.

The package plot3D is used (Soetaert 2021).

# Value

Invisibly returns a list comprising

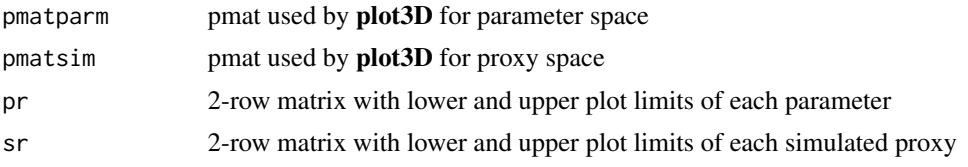

# References

Soetaert, K. (2021). plot3D: Plotting Multi-Dimensional Data. R package version 1.4. https://CRAN.Rproject.org/package=plot3D

# See Also

[ipsecr.fit](#page-8-1)

# Examples

```
if (requireNamespace("plot3D")) {
   par(mfrow = c(2,2), oma = c(1,1,3,1))# plot first box, saving projection and limits for later use
   oldplot <- plot3D.IP(ipsecrdemo, box = 1)
    # plot second box, using projections and limits from first box
   plot3D.IP(ipsecrdemo, box = 2, oldplot, plotfinal = TRUE, zkludge = -0.1)
   mtext(outer = TRUE, side = 3, line = 0.5, adj = c(0.2, 0.8), cex = 1.1,
       c('Parameter space', 'Proxy space'))
}
```
<span id="page-15-0"></span>

<span id="page-16-1"></span><span id="page-16-0"></span>plotProxy *Simulate and plot the relationship between a parameter and its designated proxy*

# Description

As described in the vignette, each parameter is matched to a proxy value computed cheaply from the rawdata by the proxy function. This function provides a visual check on that relationship.

# Usage

```
plotProxy(parameter = "sigma", proxyfn = proxy.ms, traps, mask, detectfn = "HHN",
    noccasions = 5, basepar = list(), xvals = NULL, nrep1 = 100, add = FALSE,
    trend = TRUE, points = FALSE, boxplot = TRUE, boxplotargs = list(),
    link = "log", details = NULL, ...)
```
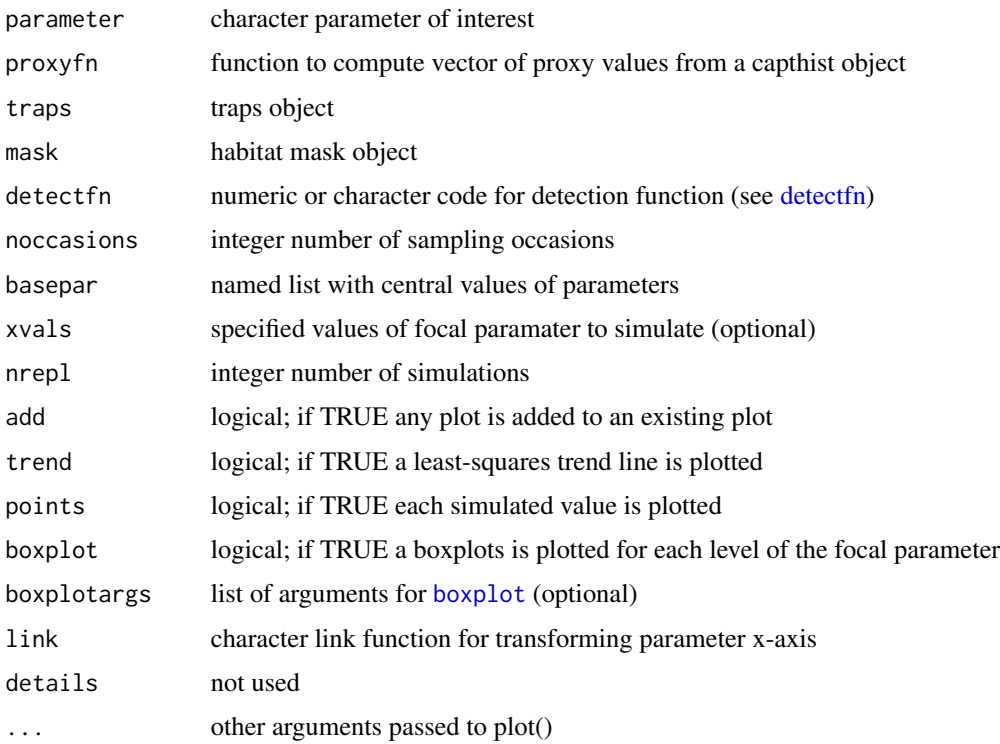

Simulation uses the internal functions [simpop](#page-5-1) and [simCH](#page-5-1).

boxplotargs may be used to override or add to the arguments of [boxplot](#page-0-0).

This version of plotProxy() does not allow for interference (NT) and assumes a simple SECR model with only 3 or 4 coefficients corresponding to density D and the parameters of the detection model (lambda0 or g0, sigma and possibly z).

Matching of proxies at the level of 'beta' parameters may be enabled in a future version.

# Value

The simulated proxy values are returned invisibly as a matrix (nrepl x nlevels).

# See Also

[proxy.ms](#page-5-1)

# Examples

```
# try with small number of replicates
trps <- traps(captdata)
msk <- make.mask(trps, buffer = 100)
base \le list(D = 5, lambda\theta = 0.2, sigma = 25)
out <- plotProxy (parameter = 'D', traps = trps, mask = msk,
     basepar = base, boxplotargs = list(col='orange'), nrepl = 20)
```
<span id="page-17-1"></span>predict.ipsecr *SECR Model Predictions*

# Description

Evaluate a spatially explicit capture–recapture model. That is, compute the 'real' parameters corresponding to the 'beta' parameters of a fitted model for arbitrary levels of any variables in the linear predictor.

## Usage

```
## S3 method for class 'ipsecr'
predict(object, newdata = NULL, type = c("response", "link"),
    se.fit = TRUE, alpha = 0.05, savenew = FALSE, ...)
```
<span id="page-17-0"></span>

# <span id="page-18-0"></span>predict.ipsecr 19

#### Arguments

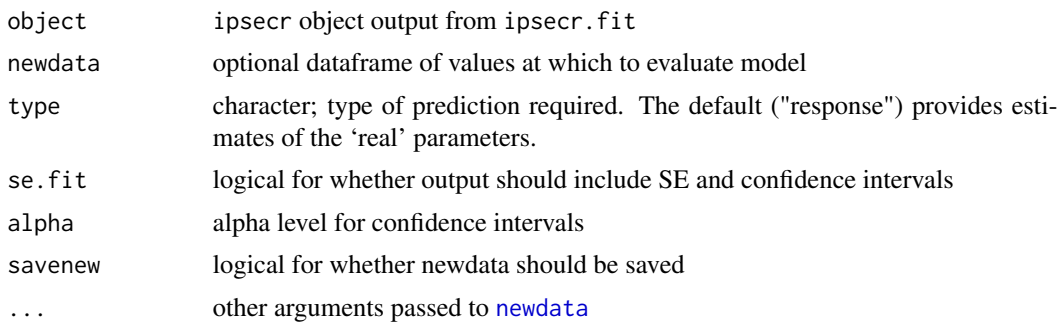

# Details

The variables in the various linear predictors are described in [secr-models.pdf](https://www.otago.ac.nz/density/pdfs/secr-models.pdf) and listed for the particular model in the vars component of object.

Optional newdata should be a dataframe with a column for each of the variables in the model (see 'vars' component of object). If newdata is missing then a dataframe is constructed automatically.

Default newdata are for a naive animal on the first occasion; numeric covariates are set to zero and factor covariates to their base (first) level. The argument 'all.levels' may be passed to newdata; if TRUE then the default newdata includes all factor levels.

realnames may be used to select a subset of parameters.

Standard errors for parameters on the response (real) scale are by the delta method (Lebreton et al. 1992), and confidence intervals are backtransformed from the link scale.

The value of newdata is optionally saved as an attribute.

#### Value

When se. fit = FALSE, a dataframe identical to newdata except for the addition of one column for each 'real' parameter. Otherwise, a list with one component for each row in newdata. Each component is a dataframe with one row for each 'real' parameter (density, g0, sigma, b) and columns as below

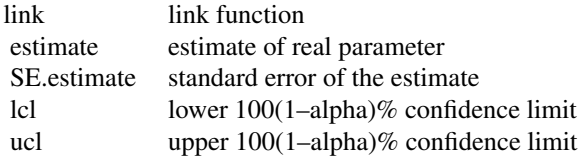

When newdata has only one row, the structure of the list is 'dissolved' and the return value is one data frame.

For detectpar, a list with the estimated values of detection parameters (e.g., g0 and sigma if detectfn = "halfnormal"). In the case of multi-session data the result is a list of lists (one list per session).

[predictDsurface](#page-0-0) should be used for predicting density at many points from a model with spatial variation. This deals automatically with scaling of x- and y-coordinates, and is much faster than predict.ipsecr. The resulting Dsurface object has its own plot method.

The argument 'scaled' was removed from both predict methods in version 2.10 as the scaleg0 and scalesigma features had been superceded by other parameterisations.

# References

Lebreton, J.-D., Burnham, K. P., Clobert, J. and Anderson, D. R. (1992) Modeling survival and testing biological hypotheses using marked animals: a unified approach with case studies. *Ecological Monographs* 62, 67–118.

# See Also

[ipsecr.fit](#page-8-1), [predictDsurface](#page-0-0)

# Examples

predict (ipsecrdemo)

<span id="page-19-2"></span>print.ipsecr *Print or Summarise ipsecr Object*

#### <span id="page-19-1"></span>Description

Print results from fitting a spatially explicit capture–recapture model or generate a list of summary values.

#### Usage

```
## S3 method for class 'ipsecr'
print(x, newdata = NULL, alpha = 0.05, call = TRUE, ...)## S3 method for class 'ipsecr'
summary(object, newdata = NULL, alpha = 0.05, ...)
```
#### Arguments

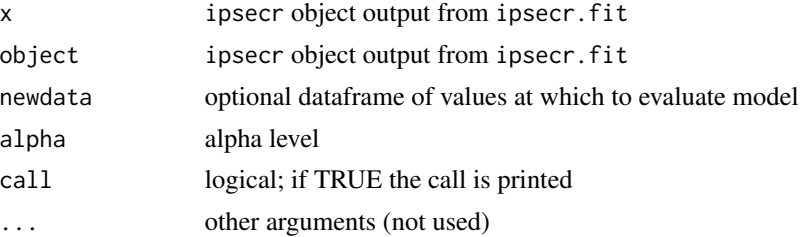

<span id="page-19-0"></span>

# Note

# print.ipsecr 21

# Details

Results from print.ipsecr are potentially complex and depend upon the analysis (see below). Optional newdata should be a dataframe with a column for each of the variables in the model. If newdata is missing then a dataframe is constructed automatically. Default newdata are for a naive animal on the first occasion; numeric covariates are set to zero and factor covariates to their base (first) level. Confidence intervals are  $100 (1 - alpha)$  % intervals.

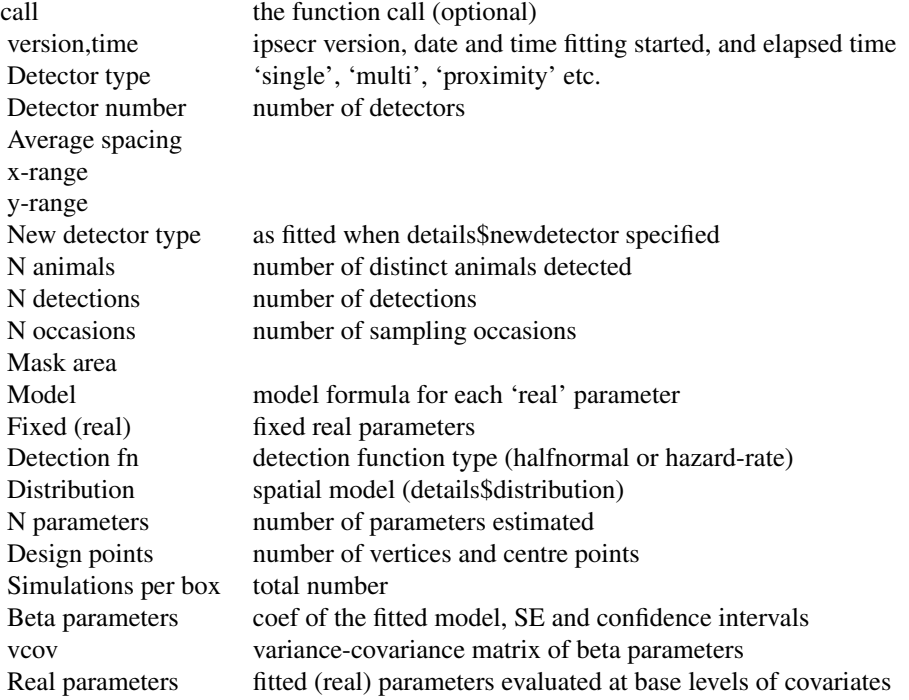

# Value

The summary method constructs a list of outputs similar to those printed by the print method, but somewhat more concise and re-usable:

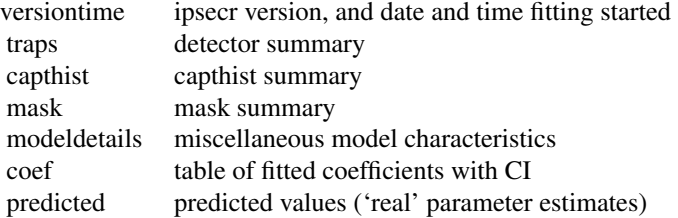

# See Also

[ipsecr.fit](#page-8-1)

# <span id="page-21-0"></span>Examples

## load & print previously fitted null (constant parameter) model

print(ipsecrdemo)

summary(ipsecrdemo)

vcov.ipsecr *Variance - Covariance Matrix of SECR Parameters*

# Description

Variance-covariance matrix of beta or real parameters from fitted ipsecr model.

#### Usage

```
## S3 method for class 'ipsecr'
vcov(object, realnames = NULL, newdata = NULL,
    byrow = FALSE, \ldots)
```
## Arguments

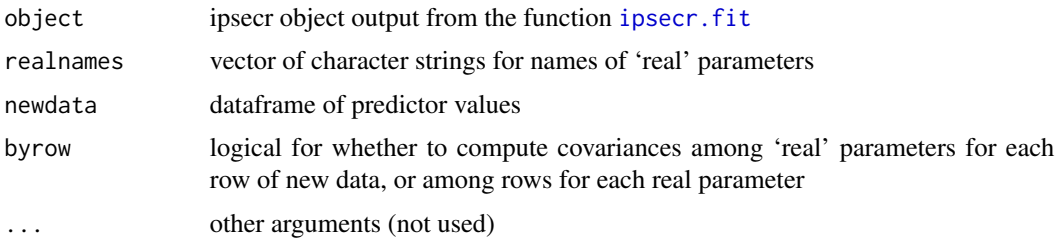

## Details

By default, returns the matrix of variances and covariances among the estimated model coefficients (beta parameters).

If realnames and newdata are specified, the result is either a matrix of variances and covariances for each 'real' parameter among the points in predictor-space given by the rows of newdata or among real parameters for each row of newdata. Failure to specify newdata results in a list of variances only.

### Value

A matrix containing the variances and covariances among beta parameters on the respective link scales, or a list of among-parameter variance-covariance matrices, one for each row of newdata, or a list of among-row variance-covariance matrices, one for each 'real' parameter.

# <span id="page-22-0"></span>vcov.ipsecr 23

# See Also

[vcov](#page-0-0), [ipsecr.fit](#page-8-1), [print.ipsecr](#page-19-2)

# Examples

## previously fitted ipsecr model vcov(ipsecrdemo)

# <span id="page-23-0"></span>Index

∗ datasets ipsecrdemo, [12](#page-11-0) ∗ hplot plot.ipsecr, [14](#page-13-0) ∗ models details, [4](#page-3-0) makeNewData, [13](#page-12-0) predict.ipsecr, [18](#page-17-0) vcov.ipsecr, [22](#page-21-0) ∗ package ipsecr-package, [2](#page-1-0) ∗ print print.ipsecr, [20](#page-19-0) addCovariates, *[7](#page-6-0)* boxplot, *[17,](#page-16-0) [18](#page-17-0)* capthist, *[4](#page-3-0)*, *[8](#page-7-0)*, *[13](#page-12-0)* details, [4,](#page-3-0) *[10](#page-9-0)* detectfn, *[7](#page-6-0)*, *[9](#page-8-0)*, *[17](#page-16-0)* detectfnplot, *[15](#page-14-0)* detectionDesignData *(*Internal*)*, [6](#page-5-0) fixedbeta *(*details*)*, [4](#page-3-0) Internal, [6](#page-5-0) ipsecr, *[15](#page-14-0)* ipsecr *(*ipsecr-package*)*, [2](#page-1-0) ipsecr-defunct, [8](#page-7-0) ipsecr-deprecated, [9](#page-8-0) ipsecr-package, [2](#page-1-0) ipsecr.fit, *[3,](#page-2-0) [4](#page-3-0)*, *[6](#page-5-0)[–8](#page-7-0)*, [9,](#page-8-0) *[14–](#page-13-0)[16](#page-15-0)*, *[20–](#page-19-0)[23](#page-22-0)* ipsecrdemo, [12](#page-11-0) makeCluster, *[5](#page-4-0)*, *[10](#page-9-0)* makeNewData, [13](#page-12-0) makeStart, *[3](#page-2-0)* mask, *[4](#page-3-0)*, *[9](#page-8-0)* model.matrix, *[5](#page-4-0)*

newdata, *[19](#page-18-0)* newdata *(*makeNewData*)*, [13](#page-12-0) Parallel, *[3](#page-2-0)* param *(*details*)*, [4](#page-3-0) parRapply, *[10](#page-9-0)* plot, *[15](#page-14-0)* plot.ipsecr, [14](#page-13-0) plot3D.IP, [15](#page-14-0) plotProxy, *[8](#page-7-0)*, [17](#page-16-0) popn, *[8](#page-7-0)* predict.ipsecr, *[12](#page-11-0)*, *[14](#page-13-0)*, [18](#page-17-0) predictDsurface, *[20](#page-19-0)* print.ipsecr, [20,](#page-19-0) *[23](#page-22-0)* proxy.ms, *[4](#page-3-0)*, *[8](#page-7-0)*, *[12](#page-11-0)*, *[18](#page-17-0)* proxy.ms *(*Internal*)*, [6](#page-5-0) proxyfn0 *(*ipsecr-defunct*)*, [8](#page-7-0) proxyfn1, *[8](#page-7-0)* proxyfn1 *(*Internal*)*, [6](#page-5-0) read.capthist, *[13](#page-12-0)* rpsv *(*Internal*)*, [6](#page-5-0) rpsvi *(*Internal*)*, [6](#page-5-0) secr.fit, *[4](#page-3-0)* secrdemo, *[13](#page-12-0)* setNumThreads, *[10](#page-9-0)* sim.capthist, *[3](#page-2-0)*, *[7](#page-6-0)* sim.popn, *[3](#page-2-0)*, *[7](#page-6-0)* simCH, *[18](#page-17-0)* simCH *(*Internal*)*, [6](#page-5-0) simpop, *[18](#page-17-0)* simpop *(*Internal*)*, [6](#page-5-0) summary.ipsecr, *[12](#page-11-0)* summary.ipsecr *(*print.ipsecr*)*, [20](#page-19-0) usage, *[3](#page-2-0)* vcov, *[23](#page-22-0)* vcov.ipsecr, [22](#page-21-0) verify, *[10](#page-9-0)*